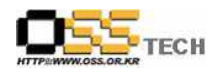

## 공개 S/W 기술지원 Web-ERP 설치 및 연동

# 한국소프트웨어진흥원 공개SW기술지원센터

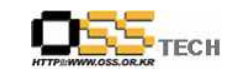

## <Revision 정보>

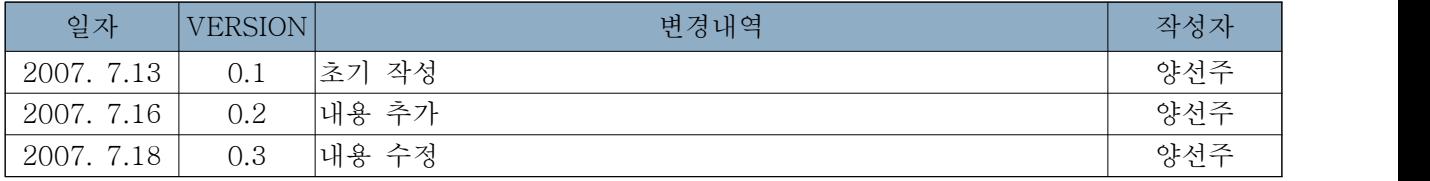

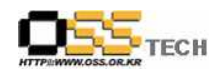

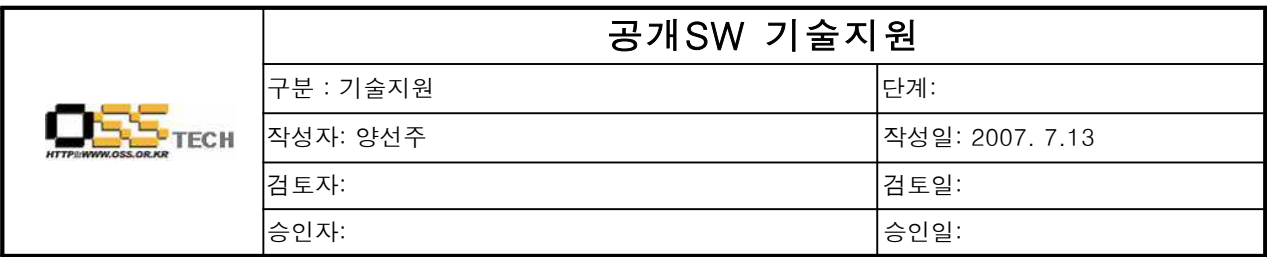

#### 1. 대상기업/기관 정보

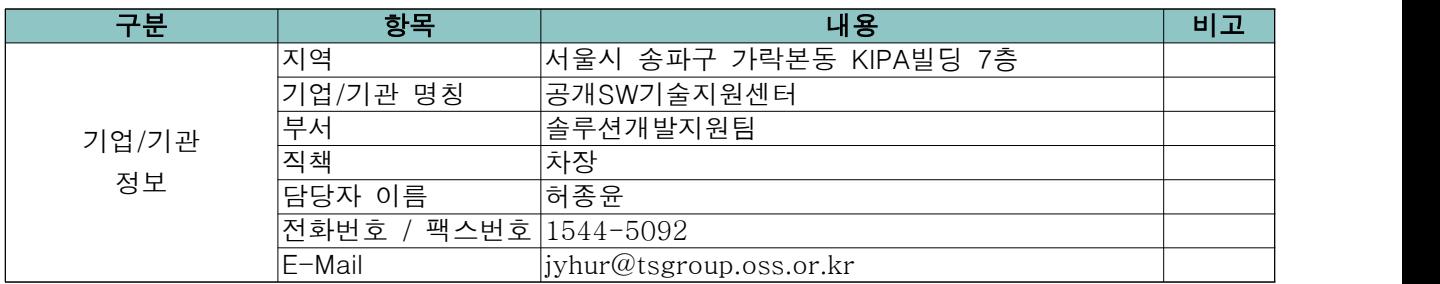

### 2. 대상기업/기관 지원사항

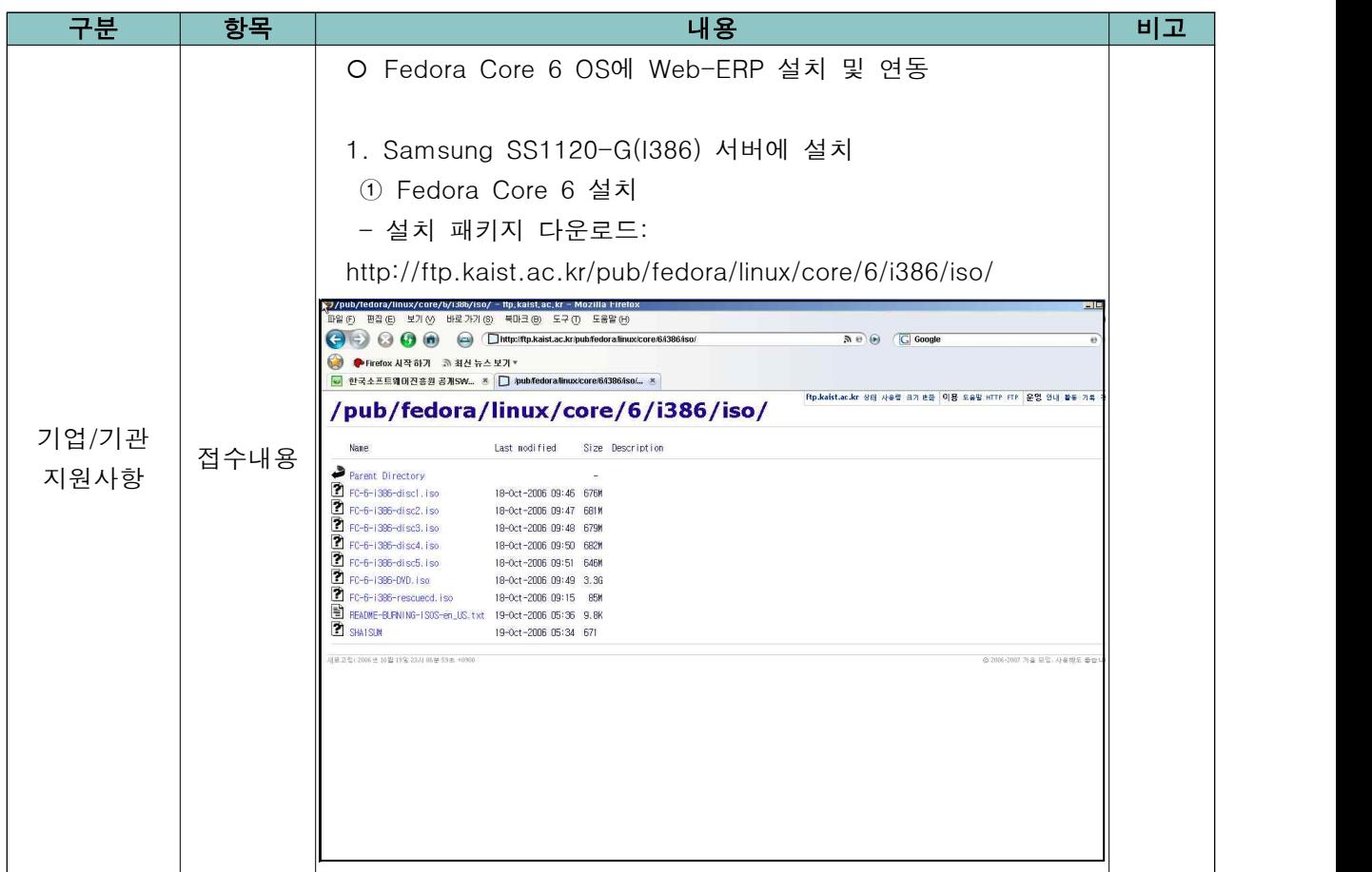

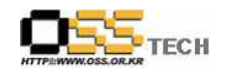

공개SW기술지원센터

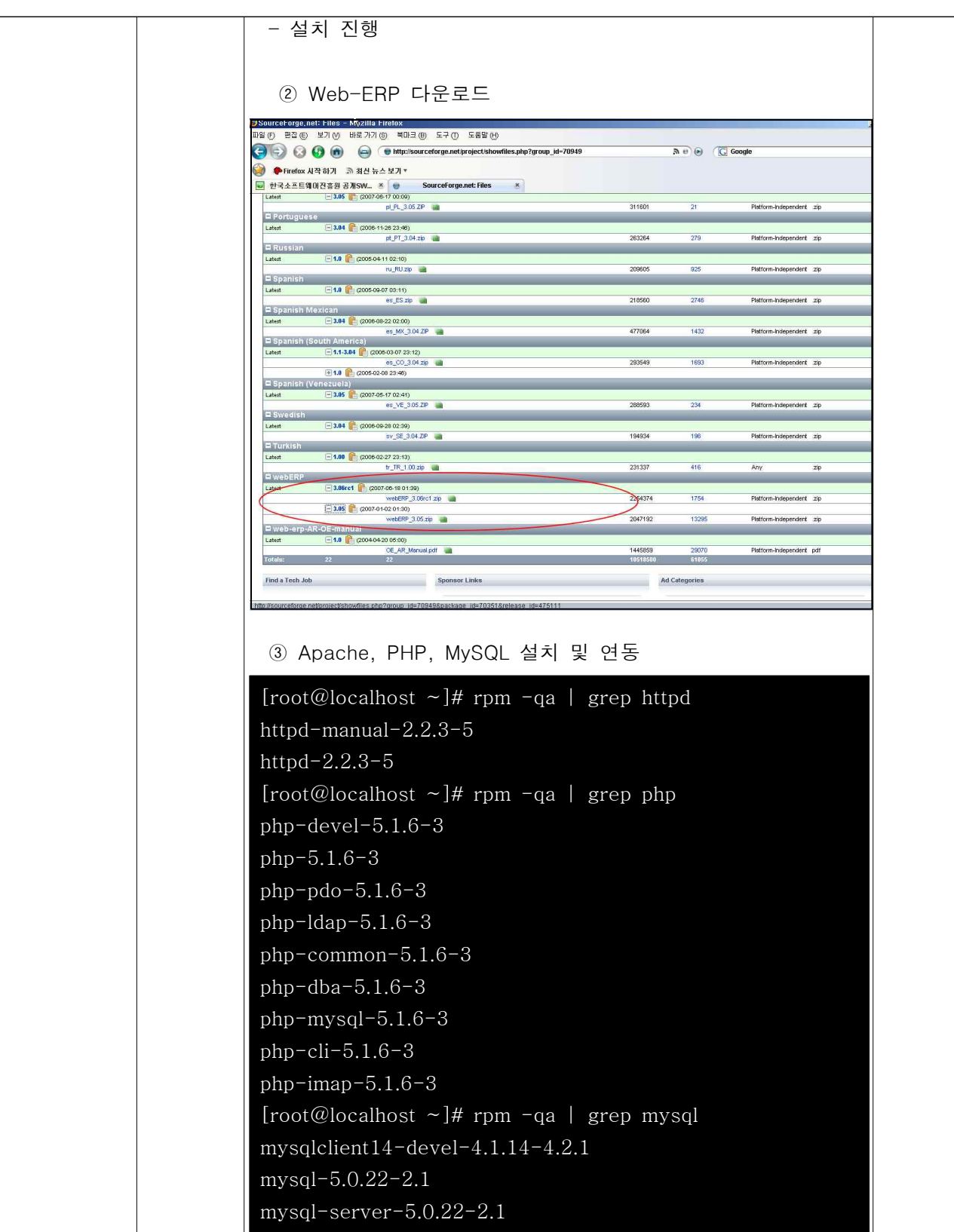

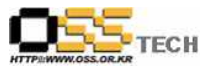

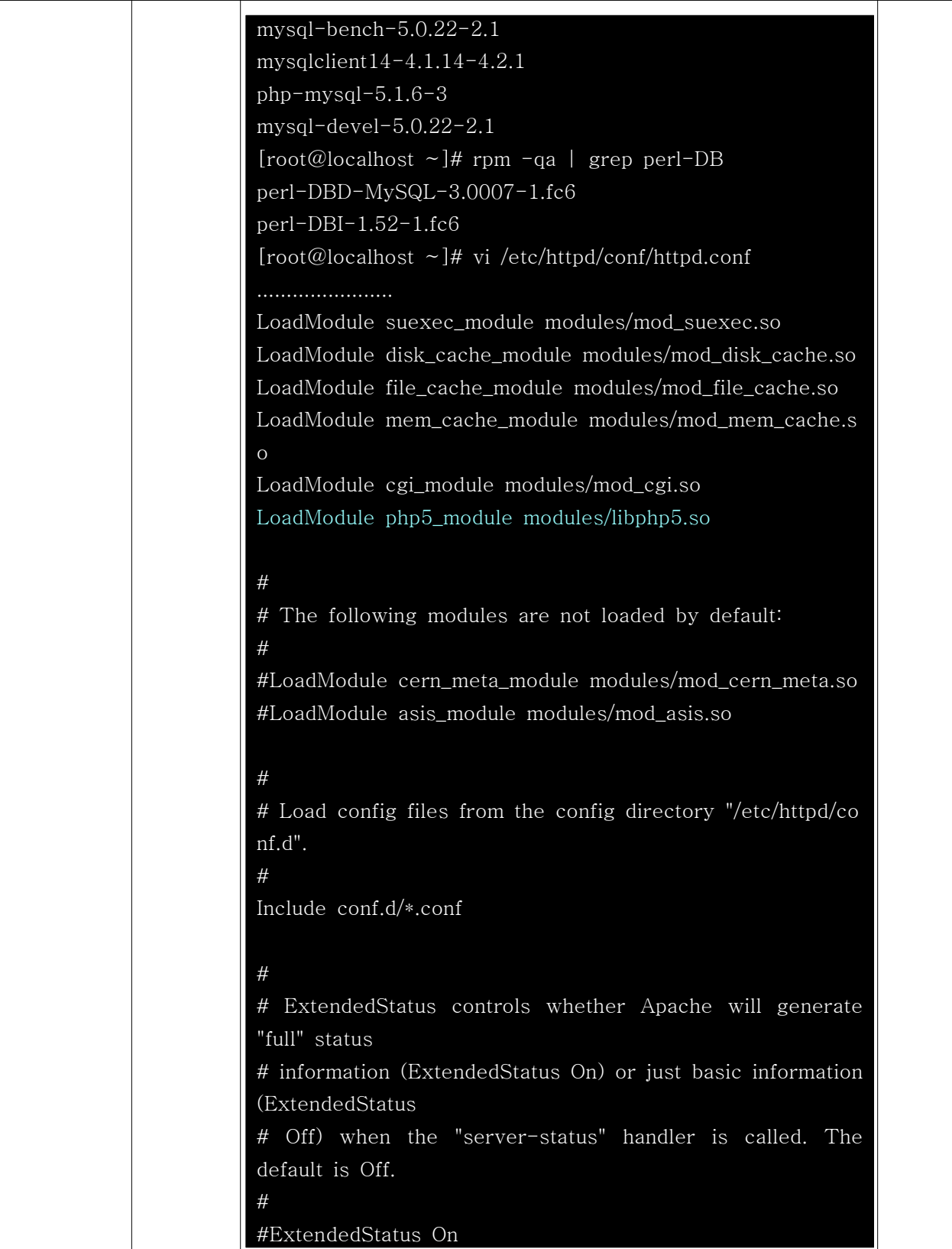

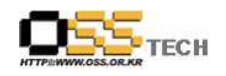

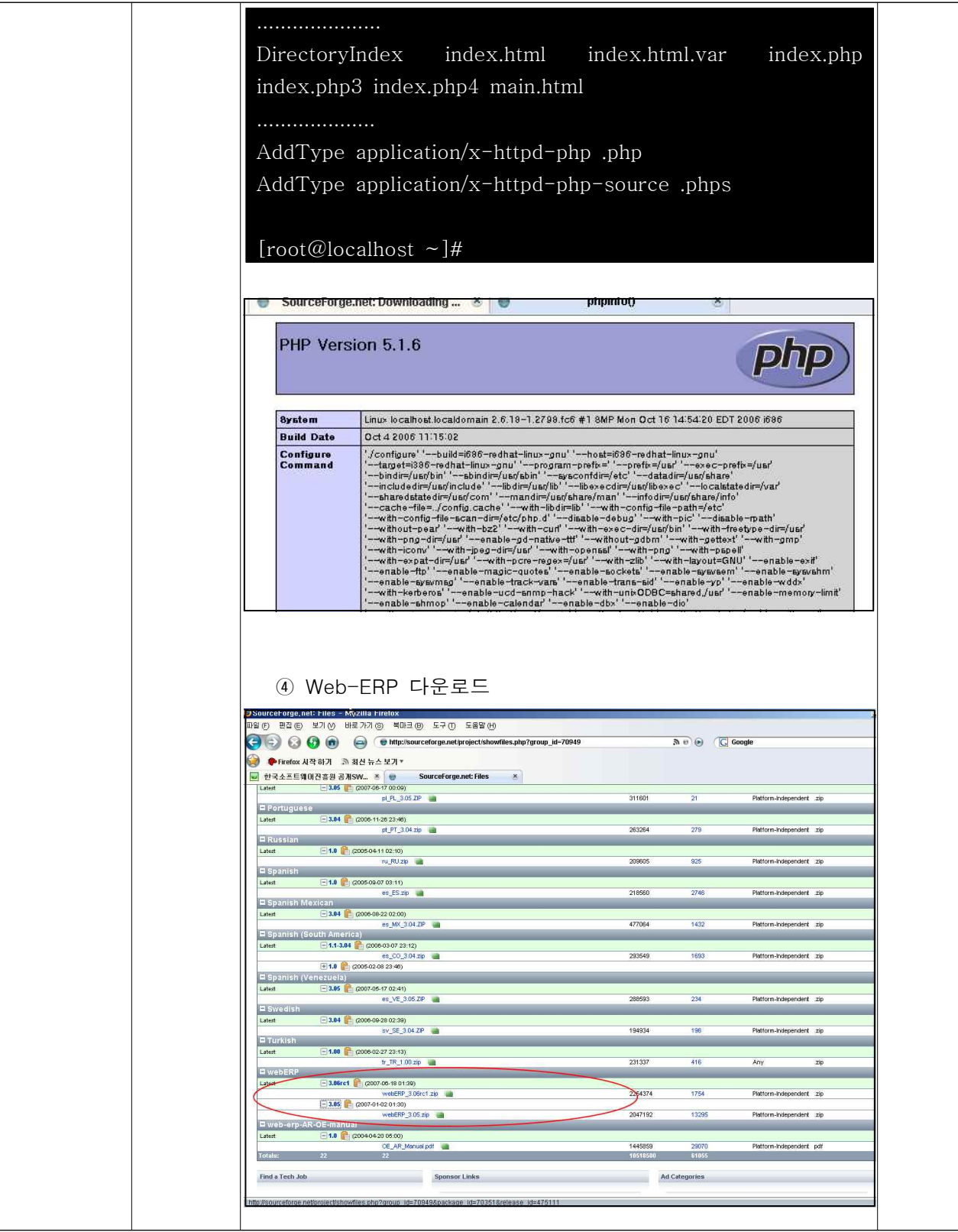

공개SW기술지원센터

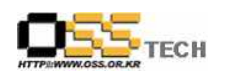

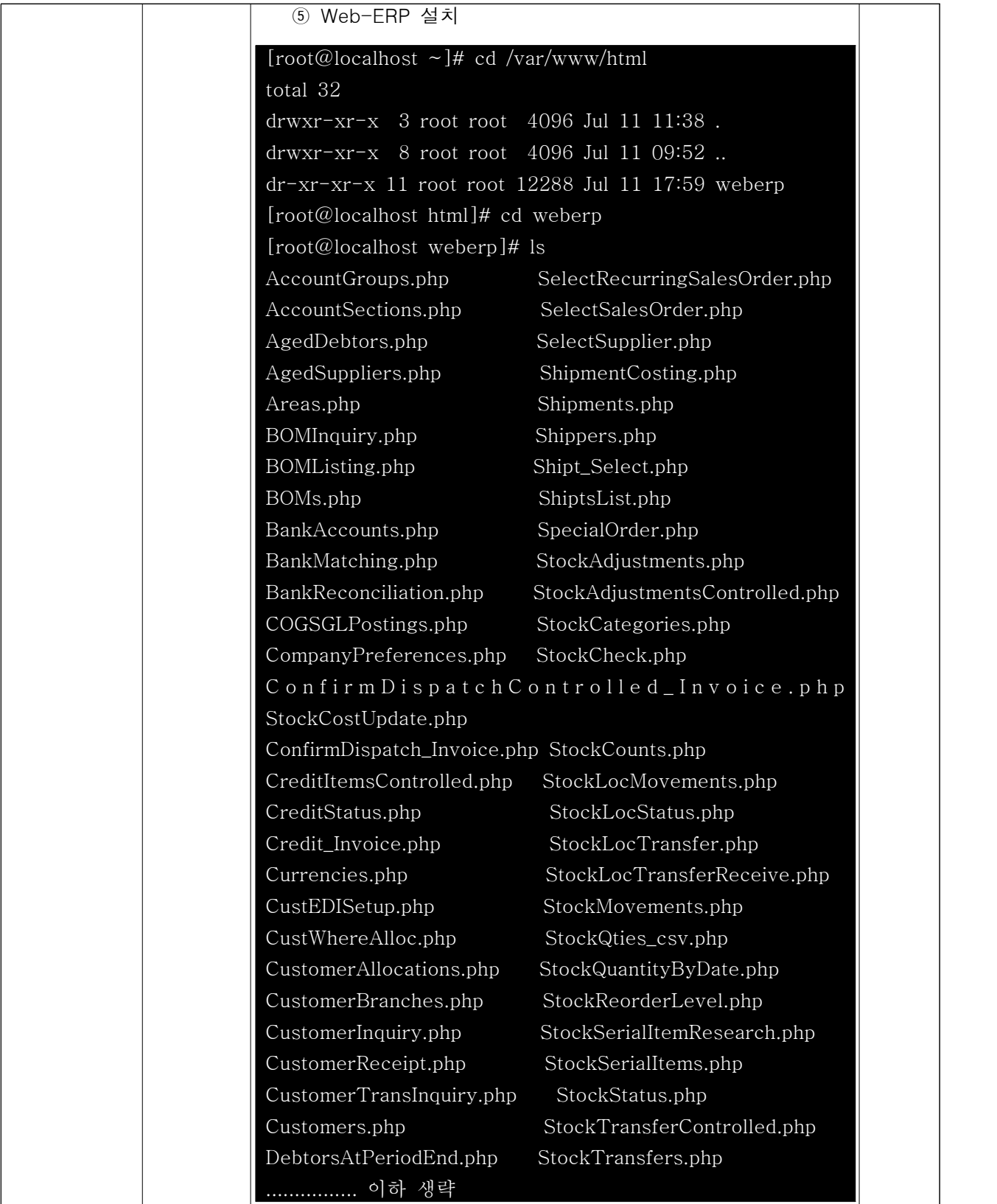

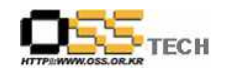

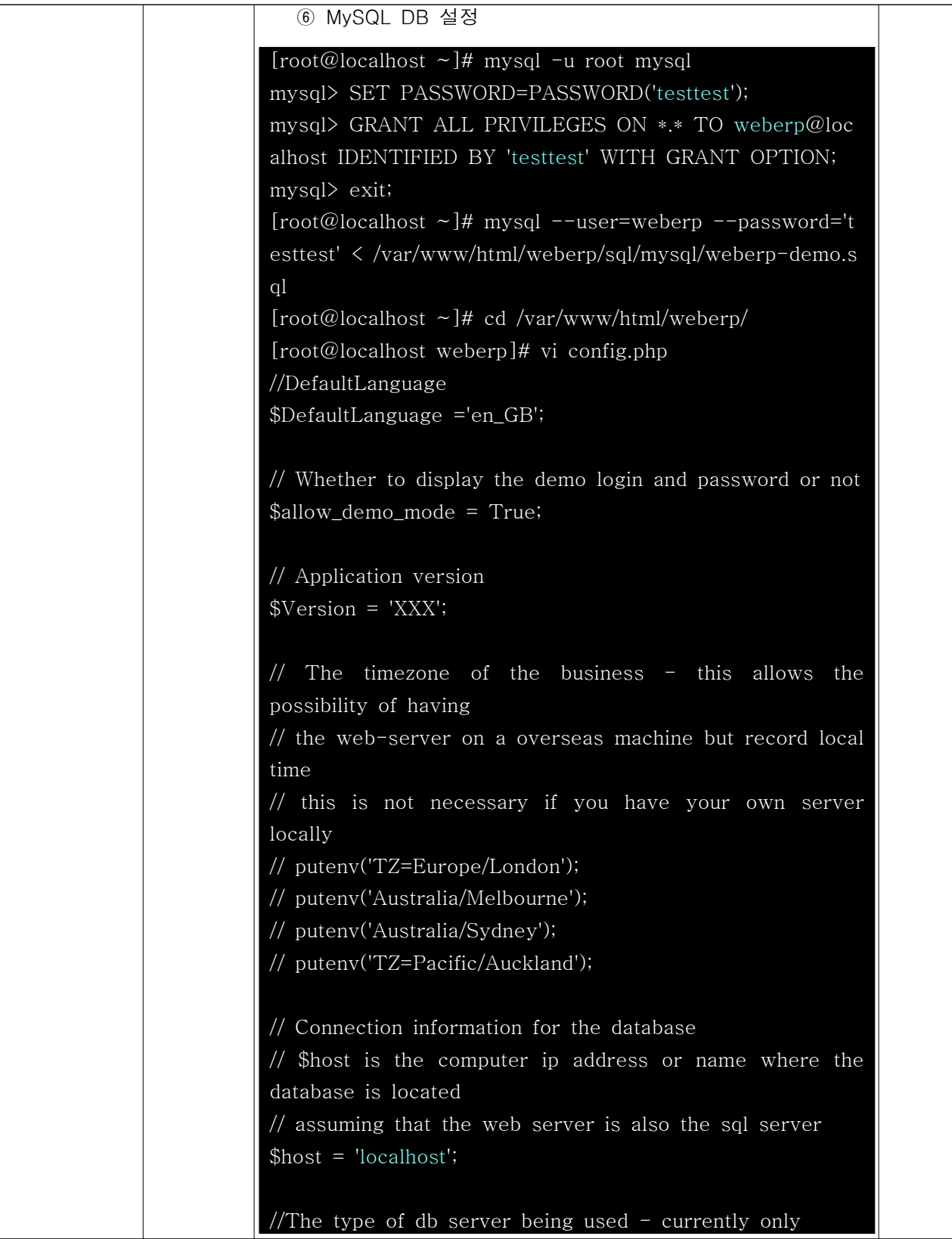

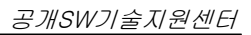

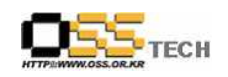

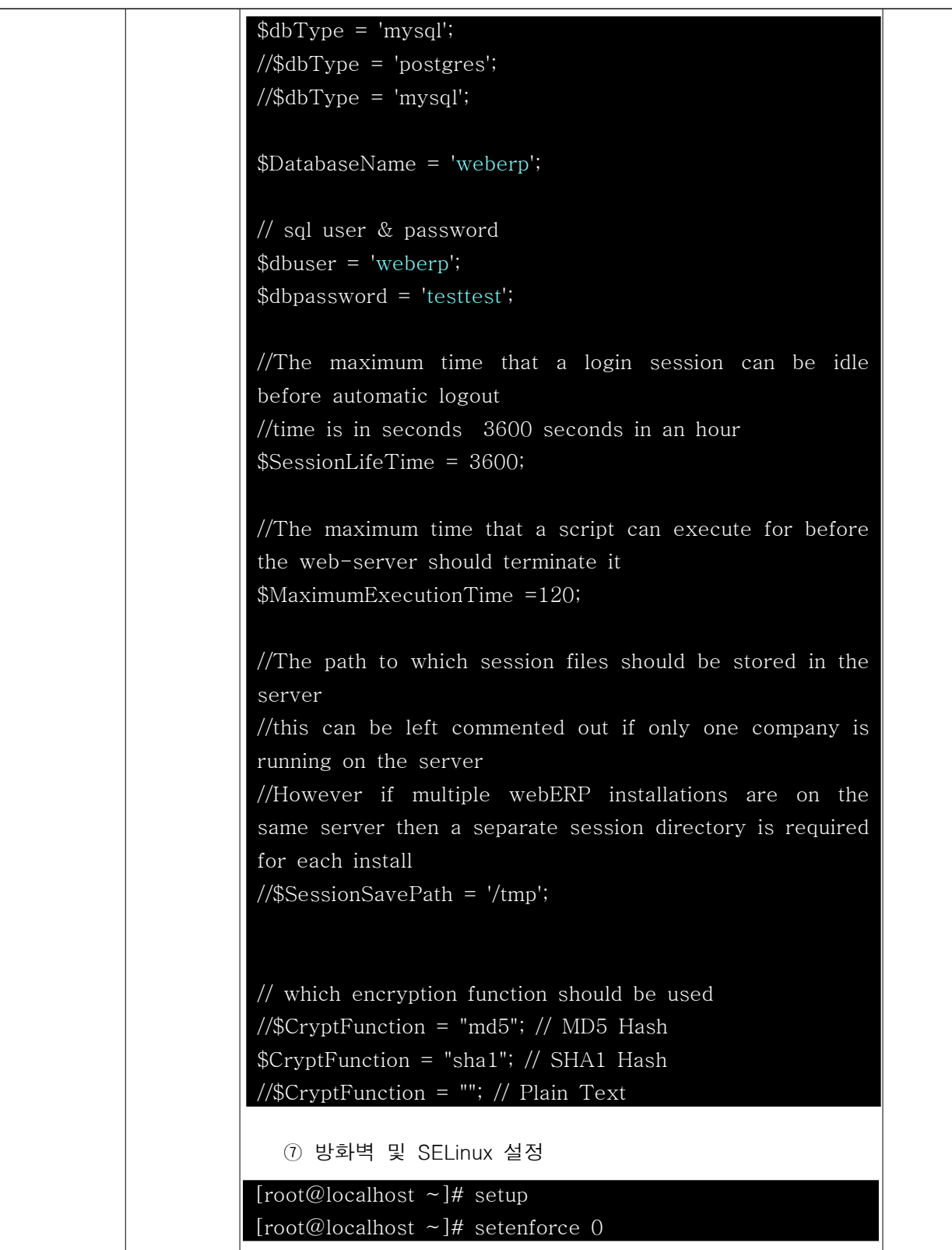

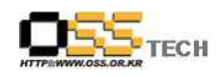

공개SW기술지원센터

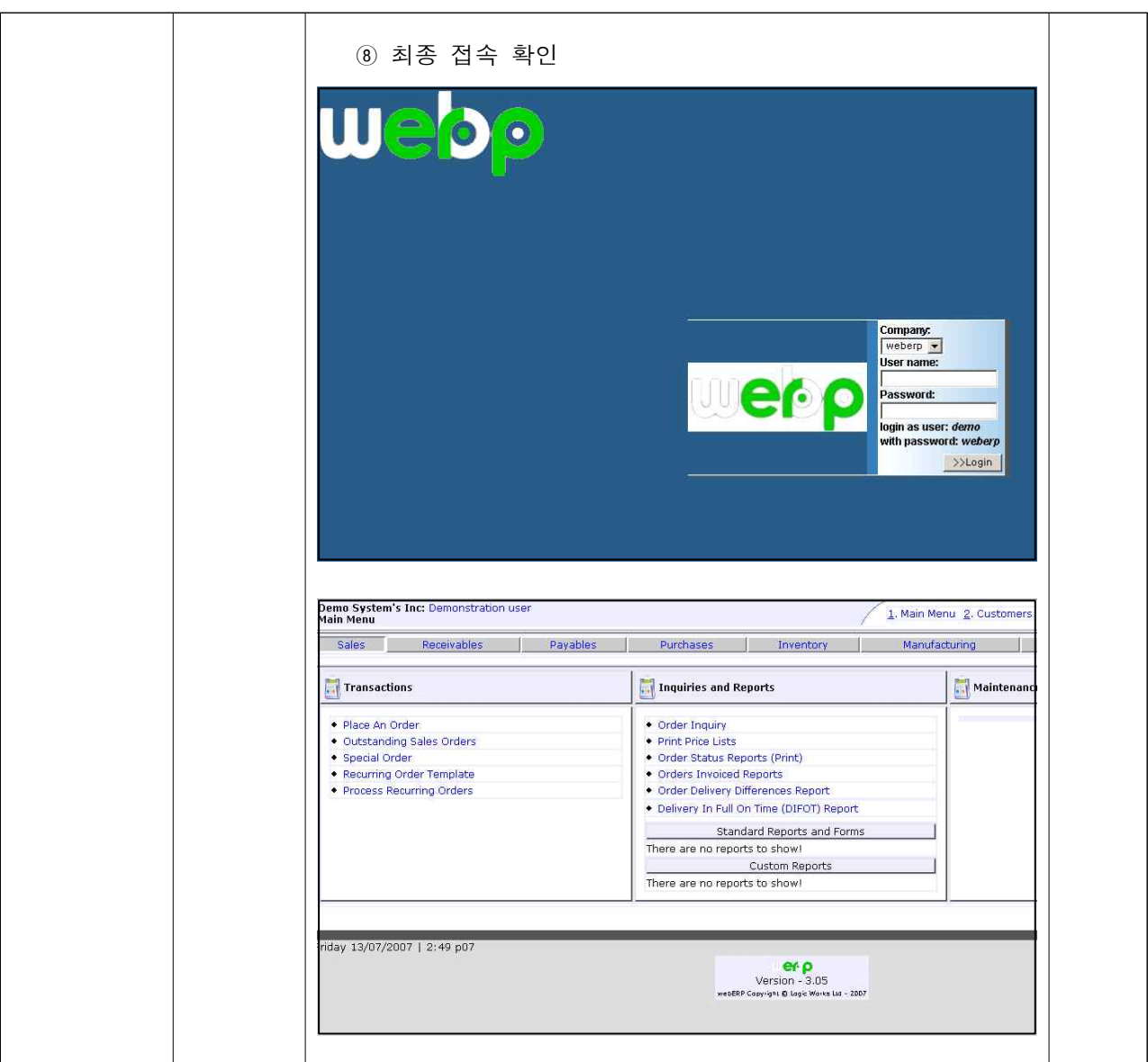